## **Foreman - Bug #6486**

## **Testing connection to VMware compute resource deactivates Console passwords option**

07/03/2014 10:20 AM - Marco De Vitis

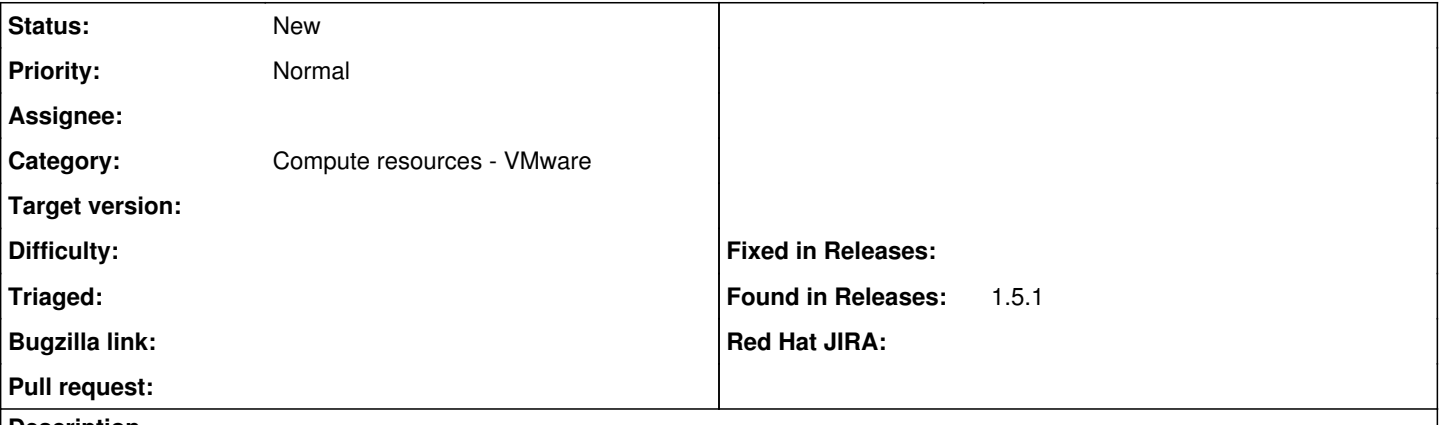

## **Description**

I have a VMware compute resource configured in Foreman, and the "Console passwords" option for the resource is active.

If I go to the Edit page for the compute resource and press the "Test Connection" button **two** times, the "Console passwords" option is deactivated.

Actually, when submitting the edits and checking the result, it appears that the option is already deactivated the first time I test the connection, and it stays off until I reload the Edit page in spite of the visual presence of the checkmark, even if I remove and add the checkmark again.

I tested this with Chrome and Firefox on OSX.

## **History**

*- Category changed from Compute resources to Compute resources - VMware*

**<sup>#1 - 09/26/2014 07:03</sup> AM - Dominic Cleal**